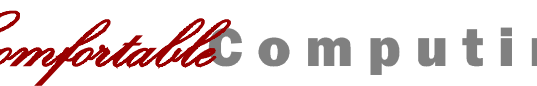

Beheizte Handschuhe Professional

#### V3.0de

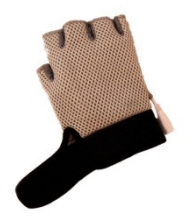

# **Vielen Dank!**

Wir freuen uns, dass Sie sich für die Beheizten Handschuhe Professional von Comfortable Computing entschieden haben.

All unsere Produkte werden mit großer Sorgfalt hergestellt und einzeln geprüft. Sollten Sie trotzdem einmal Grund zur Beanstandung haben, nehmen Sie bitte Kontakt mit uns auf. Gemeinsam finden wir sicher eine Lösung!

# **Sicherheitshinweise**

# **Technische Daten**

Eingebautes Heizelement

Erwärmung bis ca. 46°C

Bitte beachten Sie die folgenden Hinweise, um sicheres Arbeiten zu gewährleisten.

- Kein Spielzeug! Aus der Reichweite von Kindern fernhalten.
- Lassen Sie die Heizfunktion nie unbeaufsichtigt in Betrieb.
- Lassen Sie die Heizfunktion nicht lange ununterbrochen in Betrieb, z.B. über Nacht.
- Bringen Sie nie Flüssigkeit mit den Handschuhen in Kontakt und setzen Sie die Handschuhe keiner hohen Luftfeuchtigkeit aus.
- Setzen Sie die Handschuhe nicht extrem tiefen oder hohen Temperaturen und keinem direkten Sonnenlicht aus. USB 1.1 Anschluss
- Schalten Sie die Heizfunktion sofort aus, wenn sich die Handschuhe überhitzen oder Sie Rauch- oder Geruchentwicklung feststellen.

## **Installation und Treiber**

Die beheizten Handschuhe benötigen keinen Gerätetreiber. Die beheizten Handschuhe funktionieren unabhängig vom Betriebssystem (Windows, Linux, MacOS) auf allen USB-fähigen Geräten (inkl. Playstation oder XBOX 360).

Stecken Sie die Handschuhe einfach an einen freien USB-Port (nicht an einen USB-Hub).

## **Bedienung**

Stecken Sie das USB-Anschlusskabel an den Handschuhen an und dann an einem freien USB-Anschluss Ihres PC oder Notebook.

Sobald Sie die Handschuhe an einen USB-Anschluss angesteckt haben, beginnt sich das Heizelement zu erwärmen. Stecken Sie das USB-Kabel ab, um die Heizfunktion zu deaktivieren.

Sie können das Anschlusskabel direkt an den Handschuhen abstecken, wenn Sie sich vom Computer entfernen müssen.

# **Wir wünschen Ihnen viel Freude mit Ihren Beheizten Handschuhen!**